## SAP ABAP table ADCNTRYQU {Countries with active quarterly adjustment}

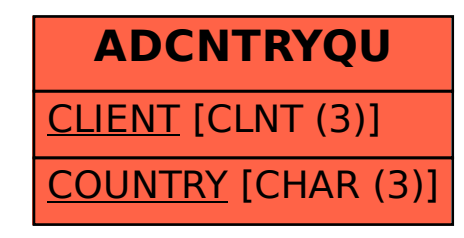